## **Umwelttipp: Brennnessel – Liebling aller Raupen**

**Schmetterlinge gehören für uns Menschen zu den beliebtesten Insekten. Rund 3700 Arten leben in der Schweiz oder sind regelmässig hier zu Gast. Wer mehr von ihnen sehen möchte, muss zunächst den Raupen einen Gefallen tun – zum Beispiel im eigenen Garten.**

So zahlreich die Arten, so unterschiedlich sind die Ansprüche der Schmetterlinge an den idealen Lebensraum. Zwar hat der Bestand der häufigsten Sommervögel zuletzt wieder zugenommen, doch die seltenen Arten kämpfen mit schwindenden Lebensräumen. Immer mehr grossflächige und abwechslungsreiche Blumenwiesen werden überbaut oder landwirtschaftlich genutzt, Feuchtgebiete sind selten geworden. Nicht wenige Schmetterlinge sind zudem auf eine einzige Pflanze spezialisiert – zum Beispiel auf die Grosse Brennnessel. Die Raupen von rund 50 Schmetterlingsarten fressen sich mit Vorliebe an den uns lästigen Pflanzen satt, bevor sie sich verpuppen.

Wer also im eigenen Garten einen Flecken mit Brennnesseln stehen lässt, fördert nicht nur die Artenvielfalt rund ums Haus. Die Chancen stehen dann auch gut, dass im Sommer der Admiral, das Tagpfauenauge oder der Kleine Fuchs im Garten farbige Akzente setzen. Dass wir Menschen die Brennnessel nicht besonders mögen, ist ideal: So bleiben die Raupen ungestört. Trotzdem noch unsicher? Mit einer farbigen Schnur lässt sich der Busch zusammenbinden, damit gleich klar ist: Hier brennt es.

Übrigens: Auch mit dem täglichen Einkauf können wir Einfluss nehmen – Biolebensmittel werden ohne Einsatz von chemischsynthetischen Pflanzenschutz- und Düngemitteln produziert. Das freut alle Insekten, nicht nur die Schmetterlinge.

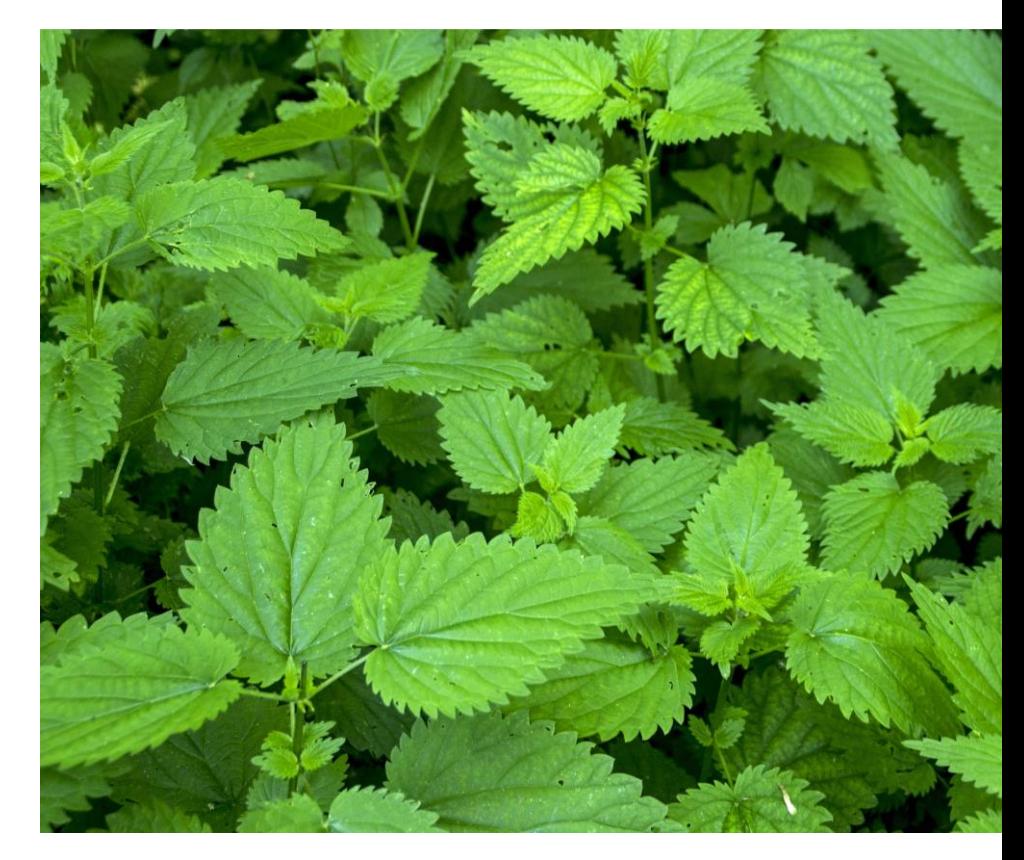

Weiterführende Links: Bundesamt für Umwelt: [Wie geht es unseren](https://www.bafu.admin.ch/bafu/de/home/themen/biodiversitaet/dossiers/wie-geht-es-unseren-schmetterlingen.html)  [Schmetterlingen?](https://www.bafu.admin.ch/bafu/de/home/themen/biodiversitaet/dossiers/wie-geht-es-unseren-schmetterlingen.html)

> Bereich Umwelt umwelt@opfikon.ch

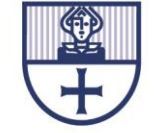